# **Regulations Compliance Report**

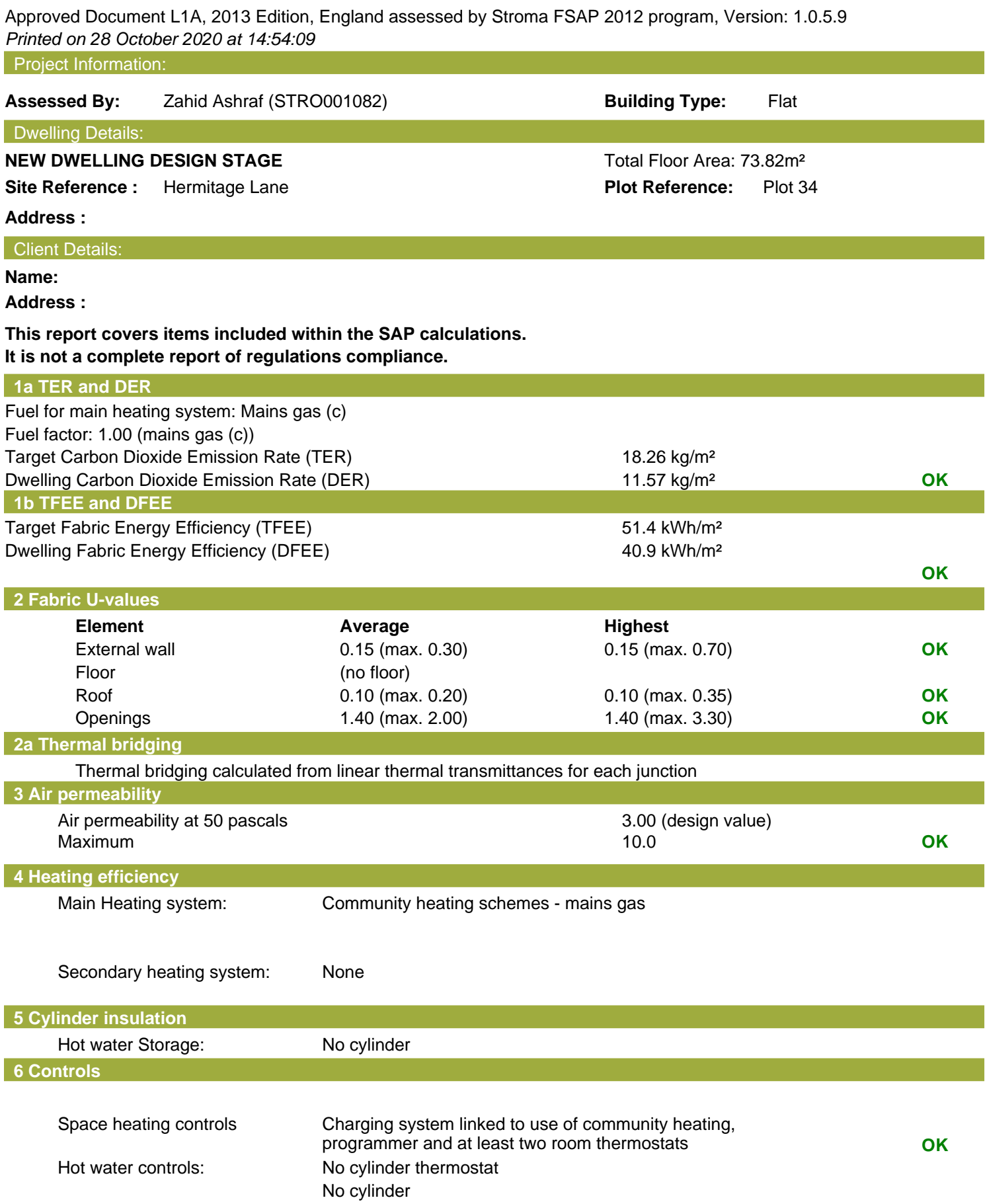

## **Regulations Compliance Report**

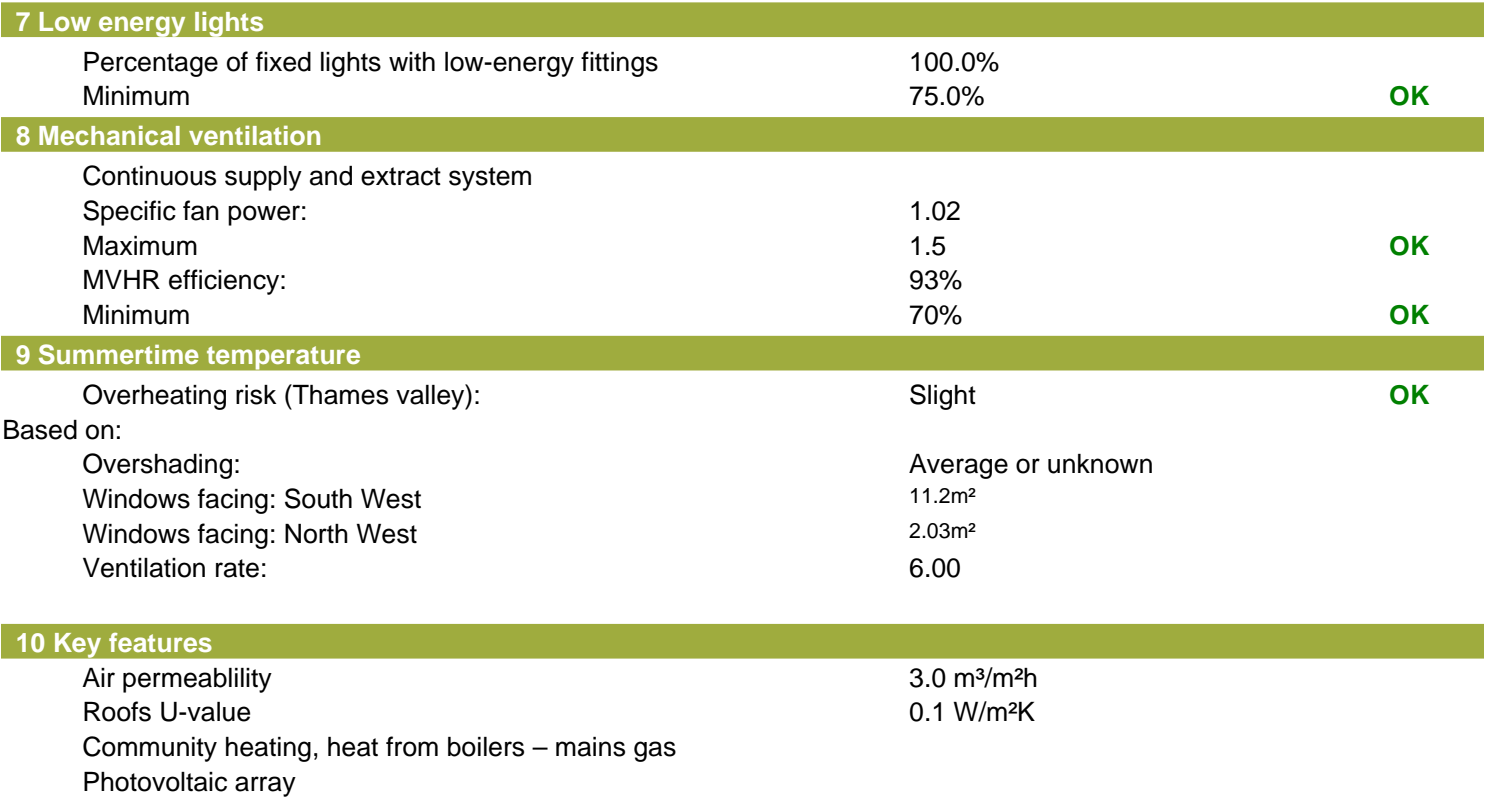

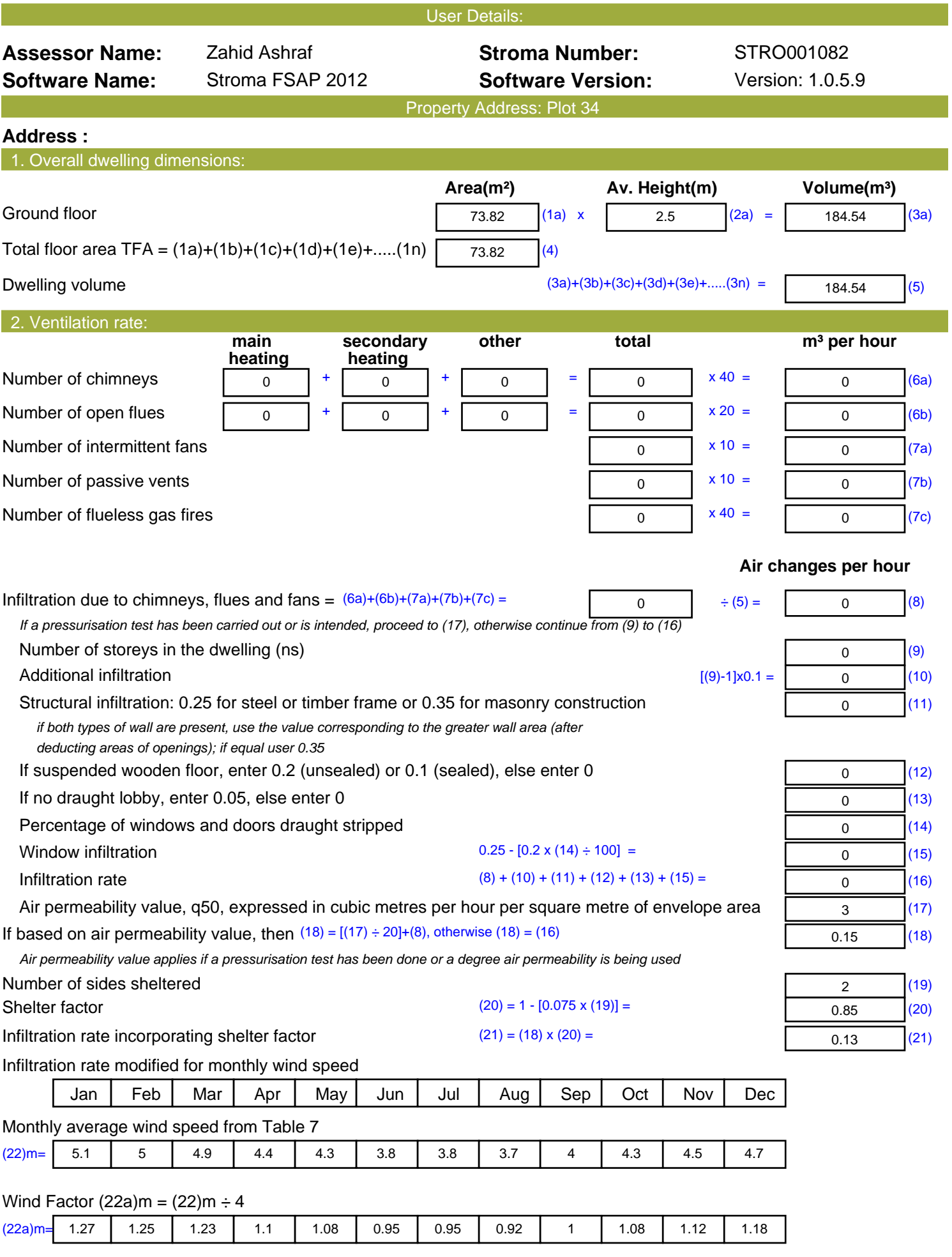

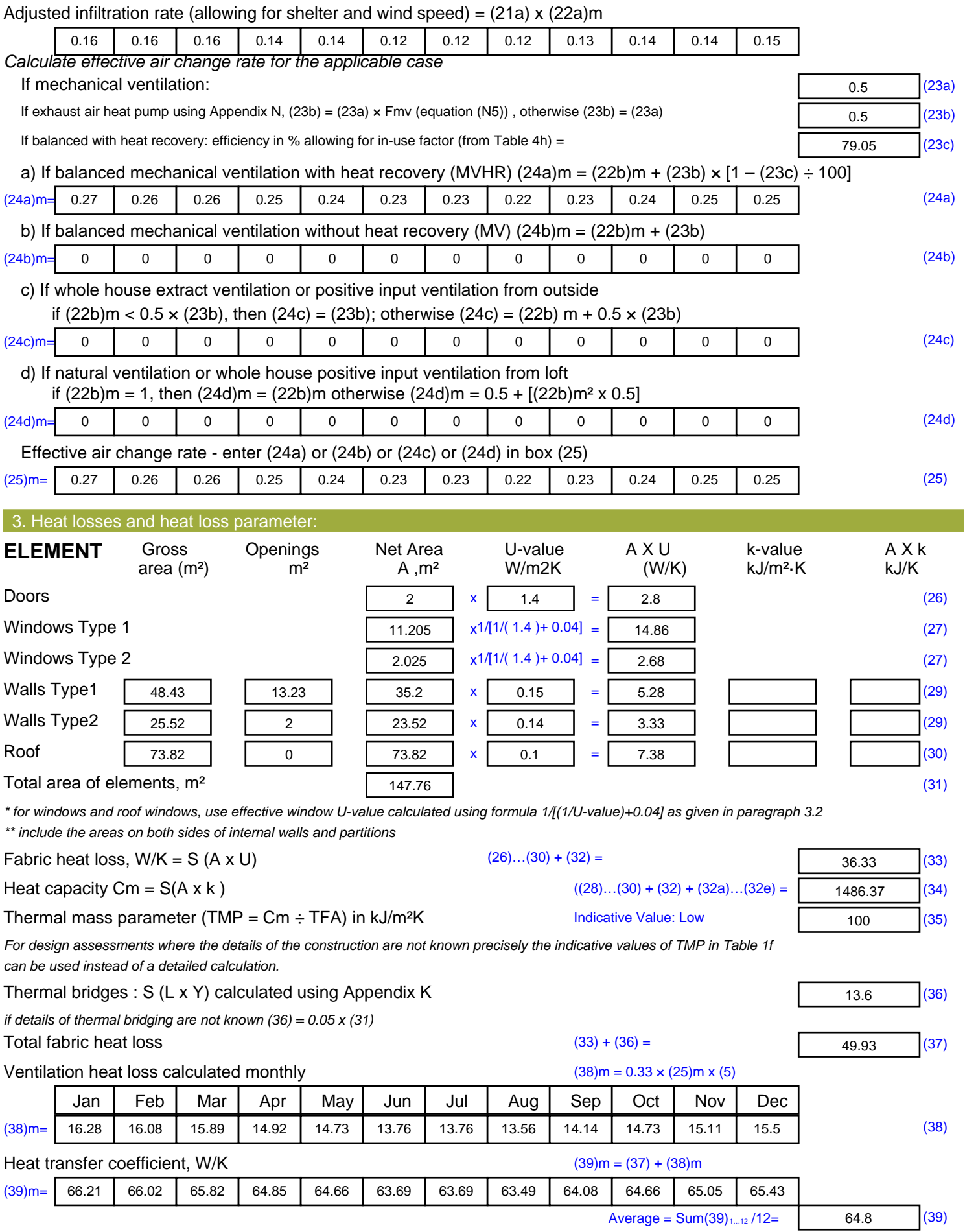

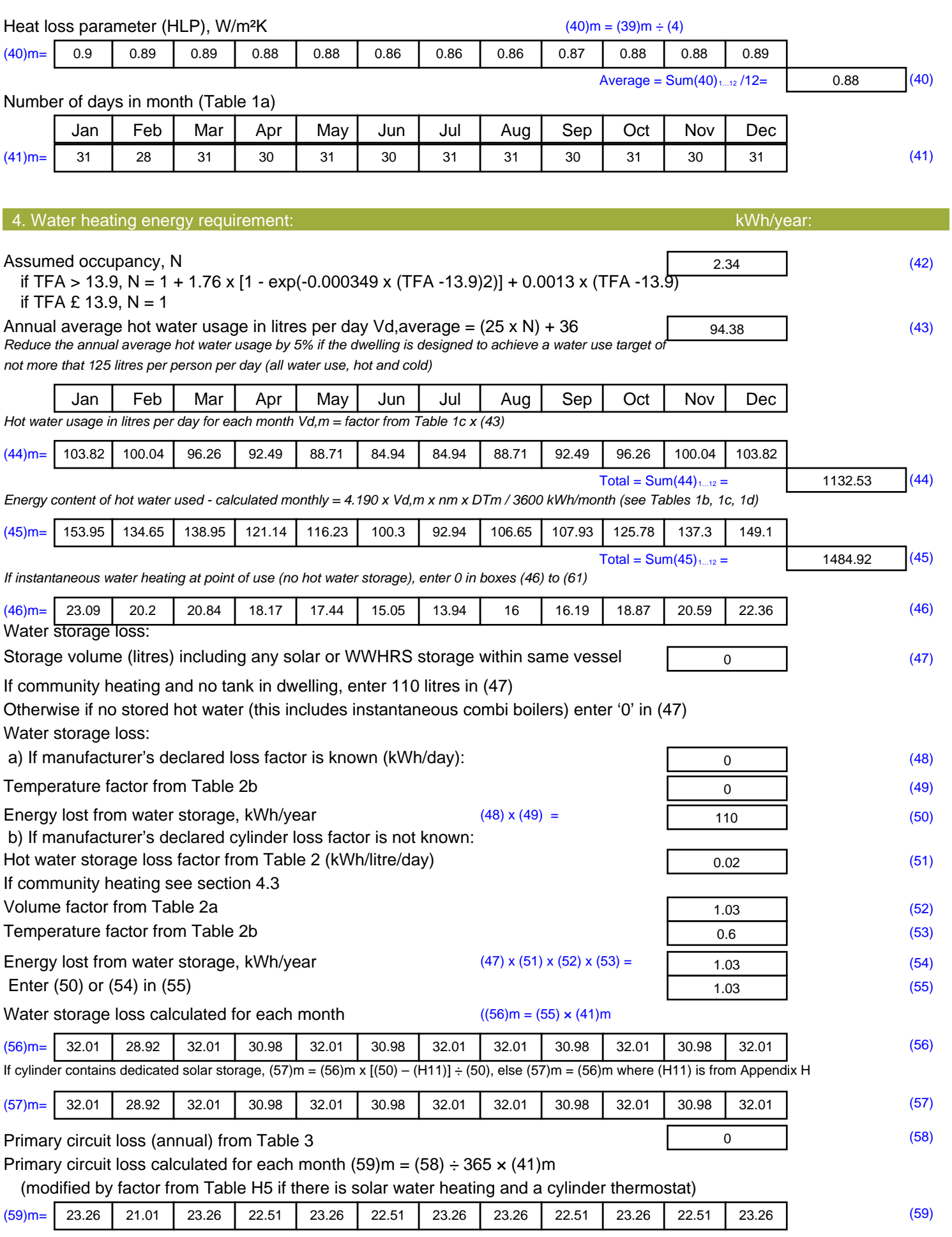

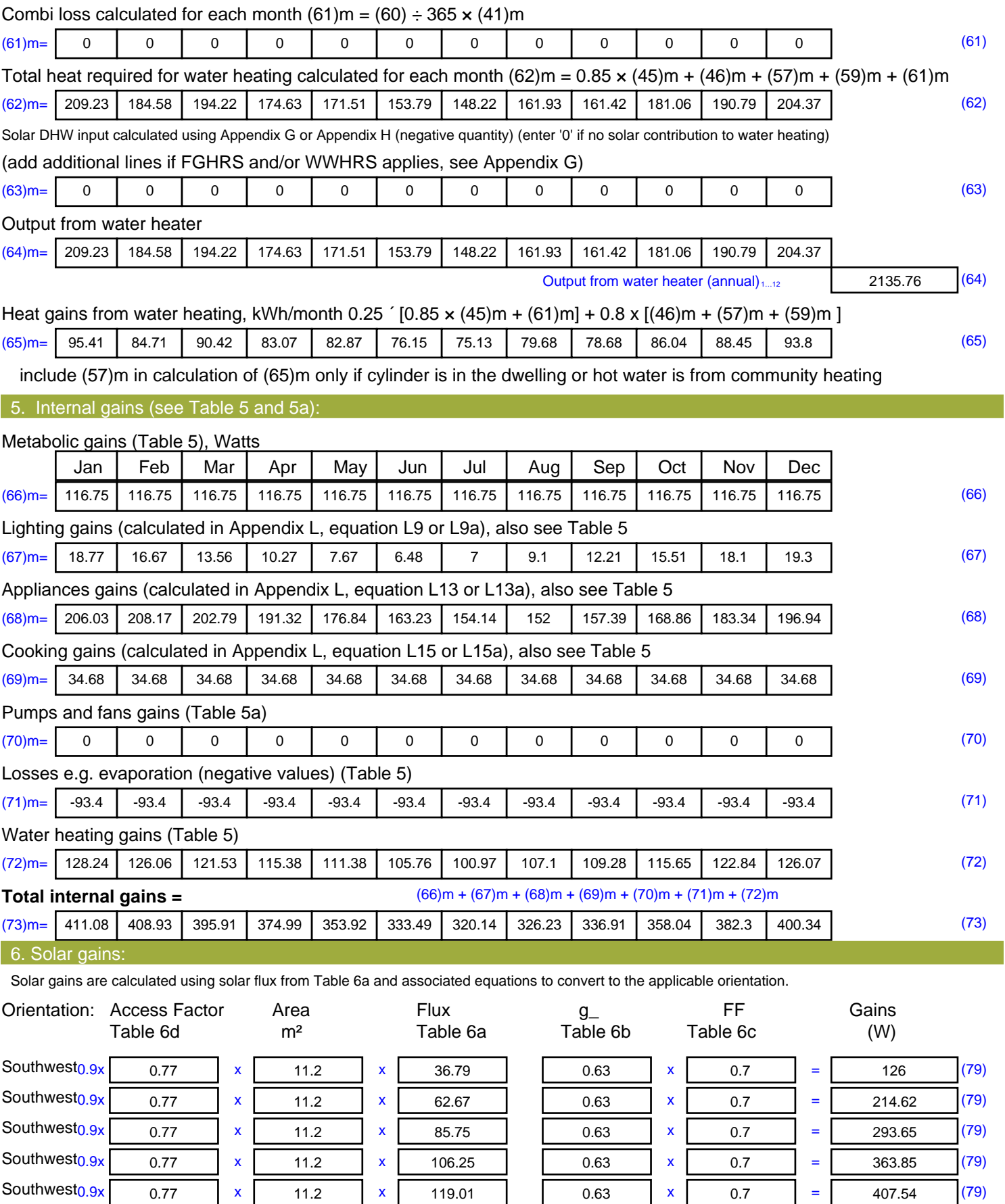

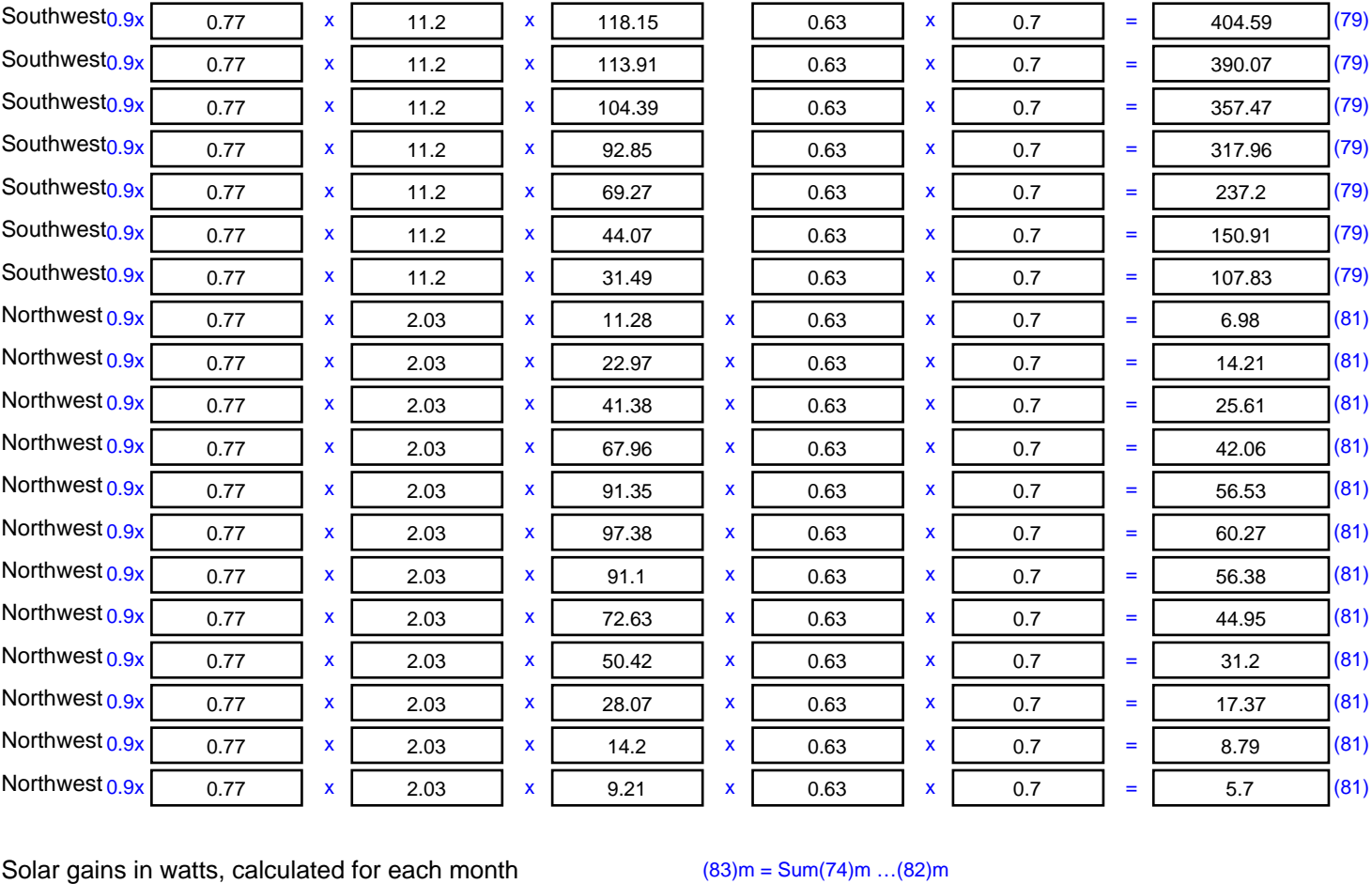

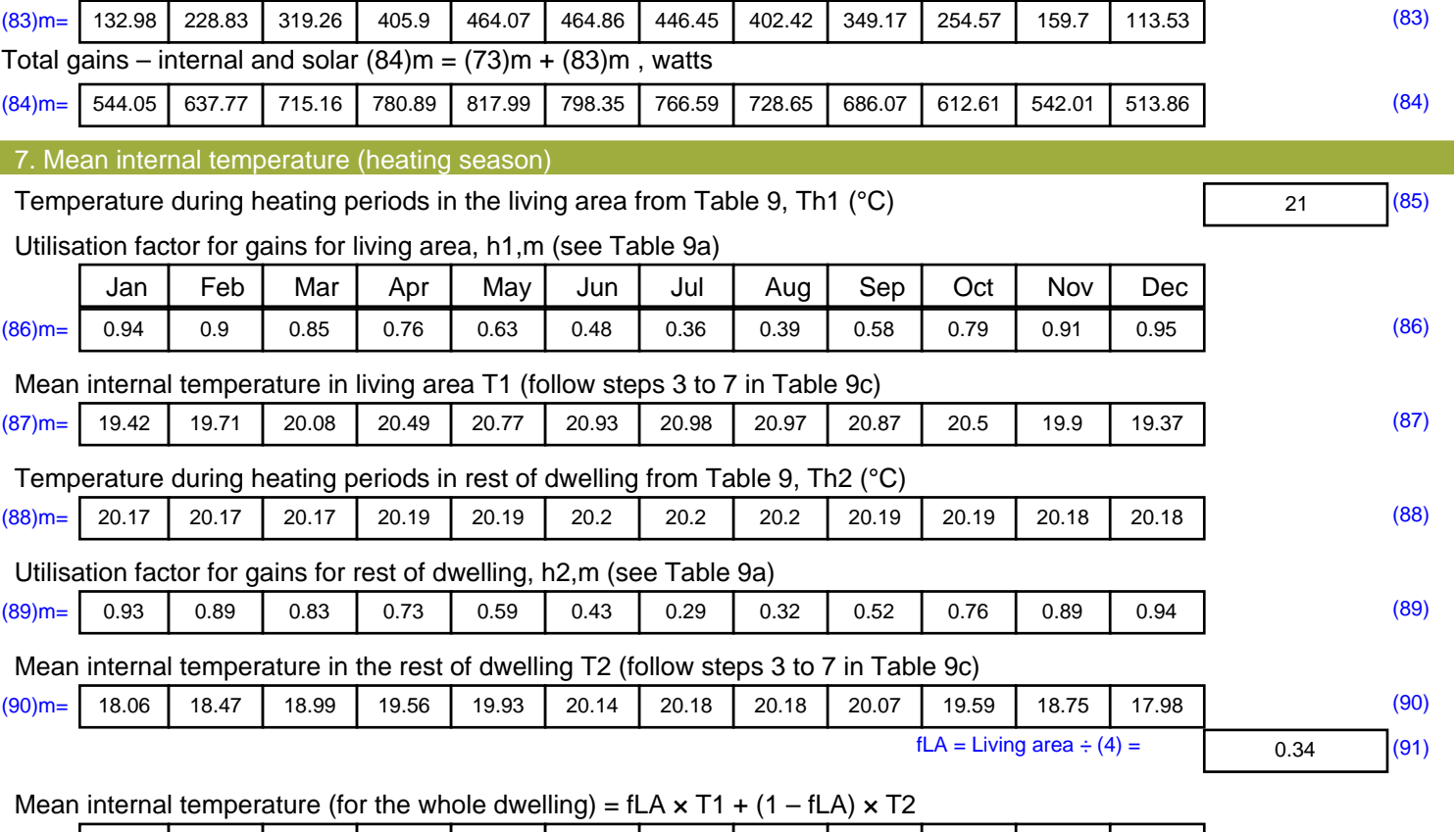

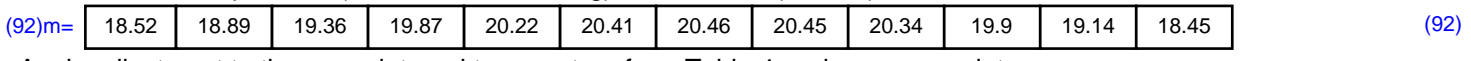

Apply adjustment to the mean internal temperature from Table 4e, where appropriate

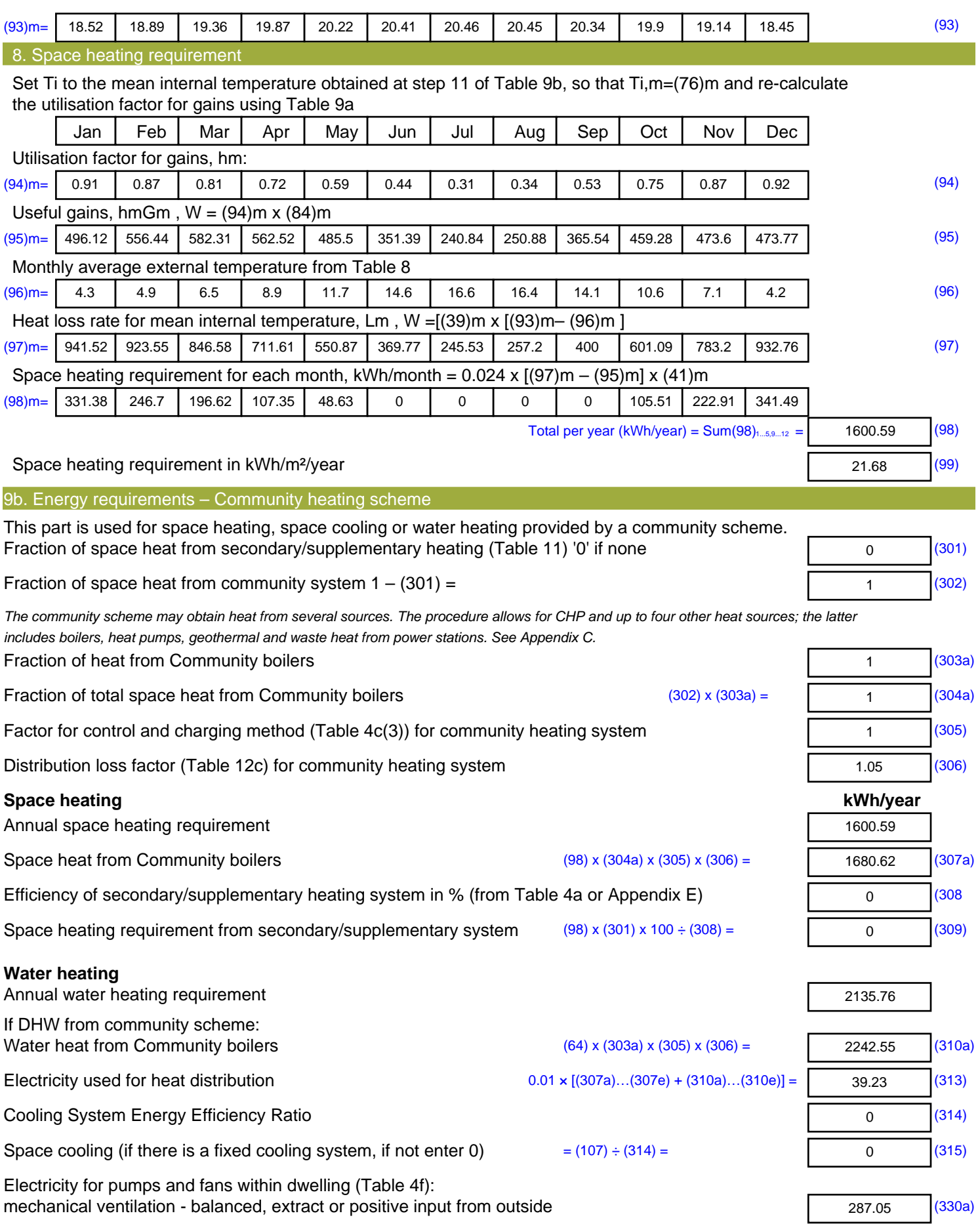

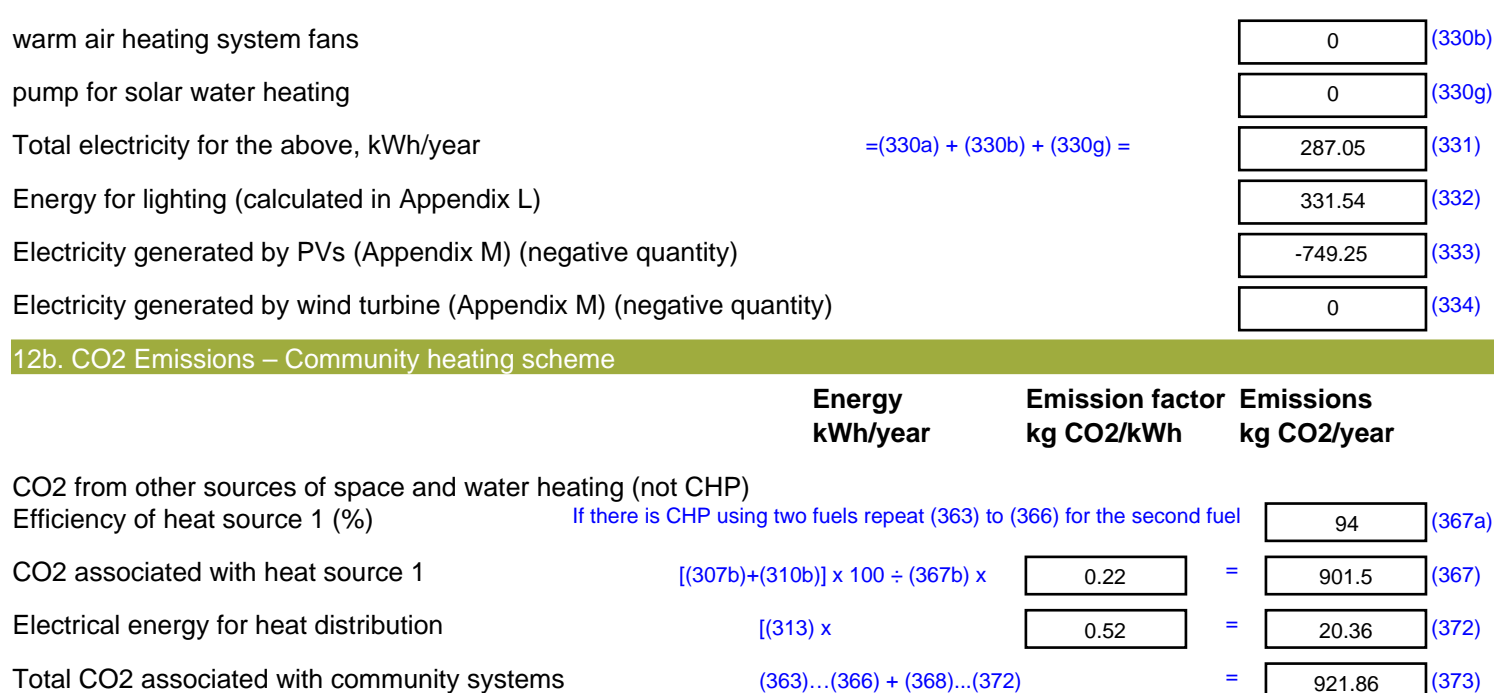

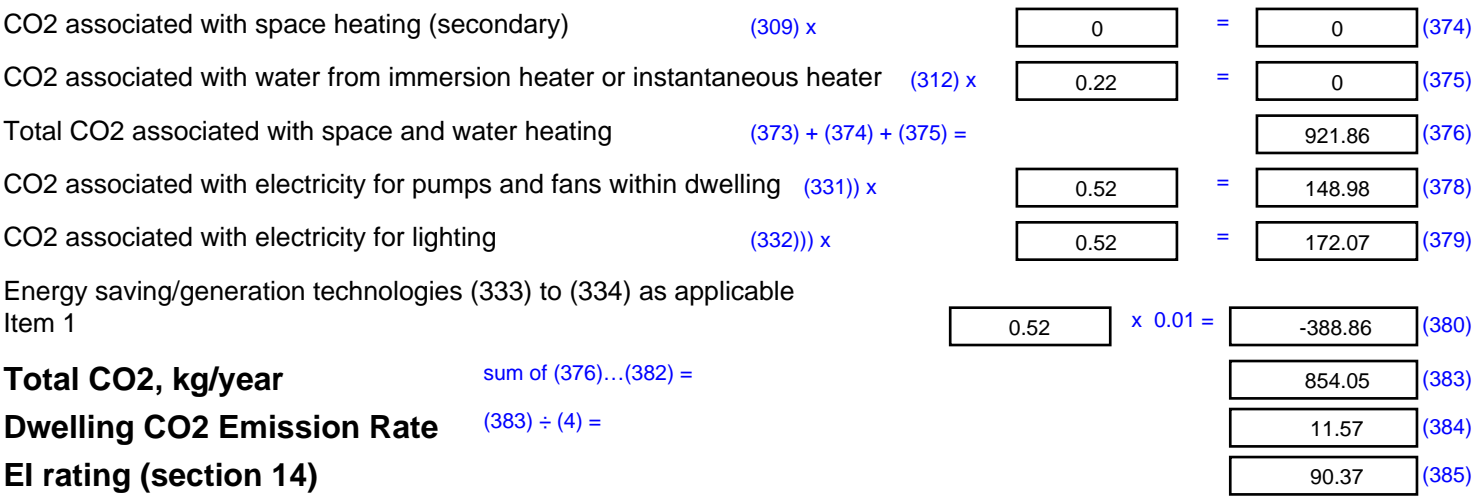

## **SAP 2012 Overheating Assessment**

*Calculated by Stroma FSAP 2012 program, produced and printed on 28 October 2020*

Property Details: Plot 34

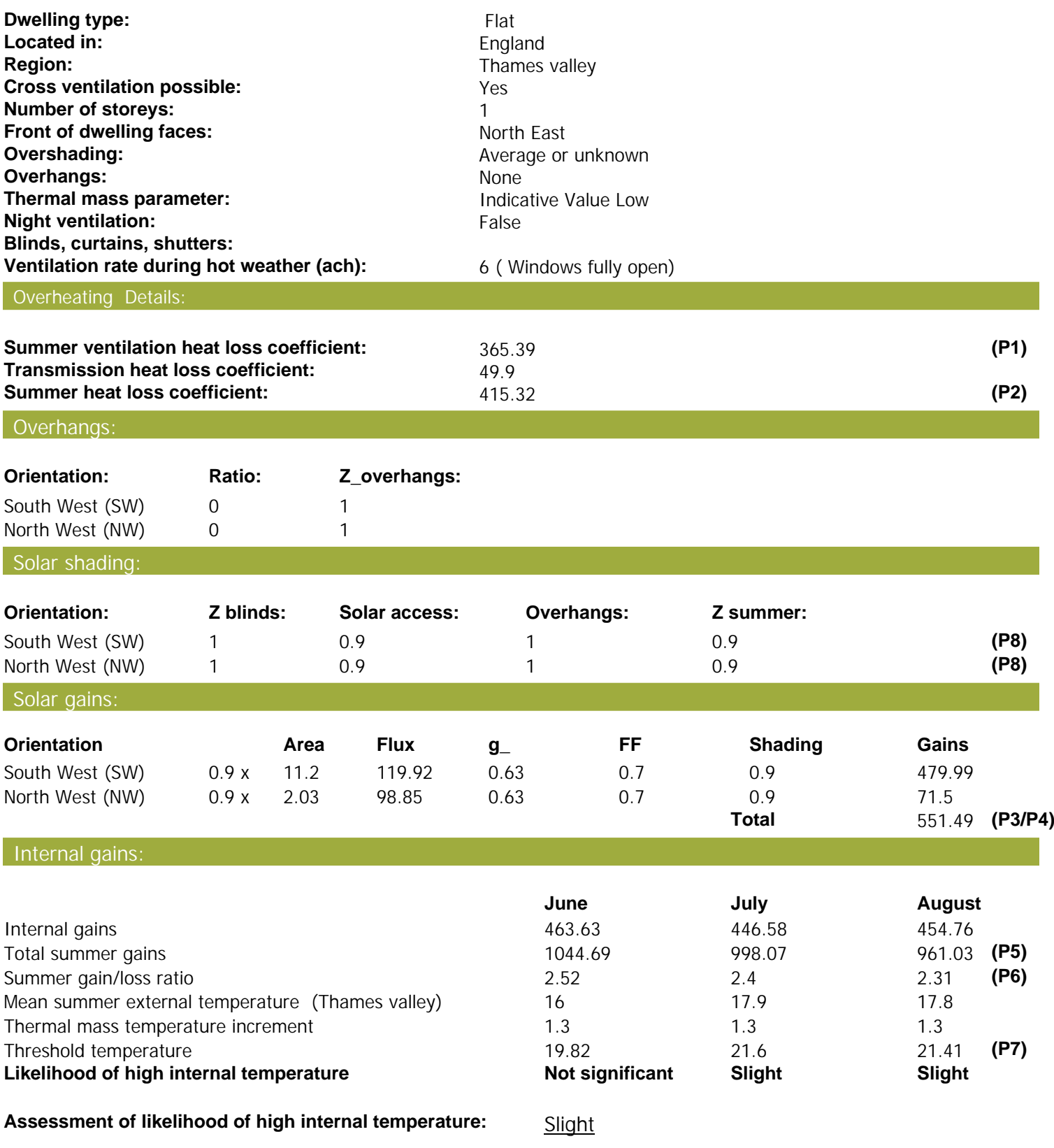

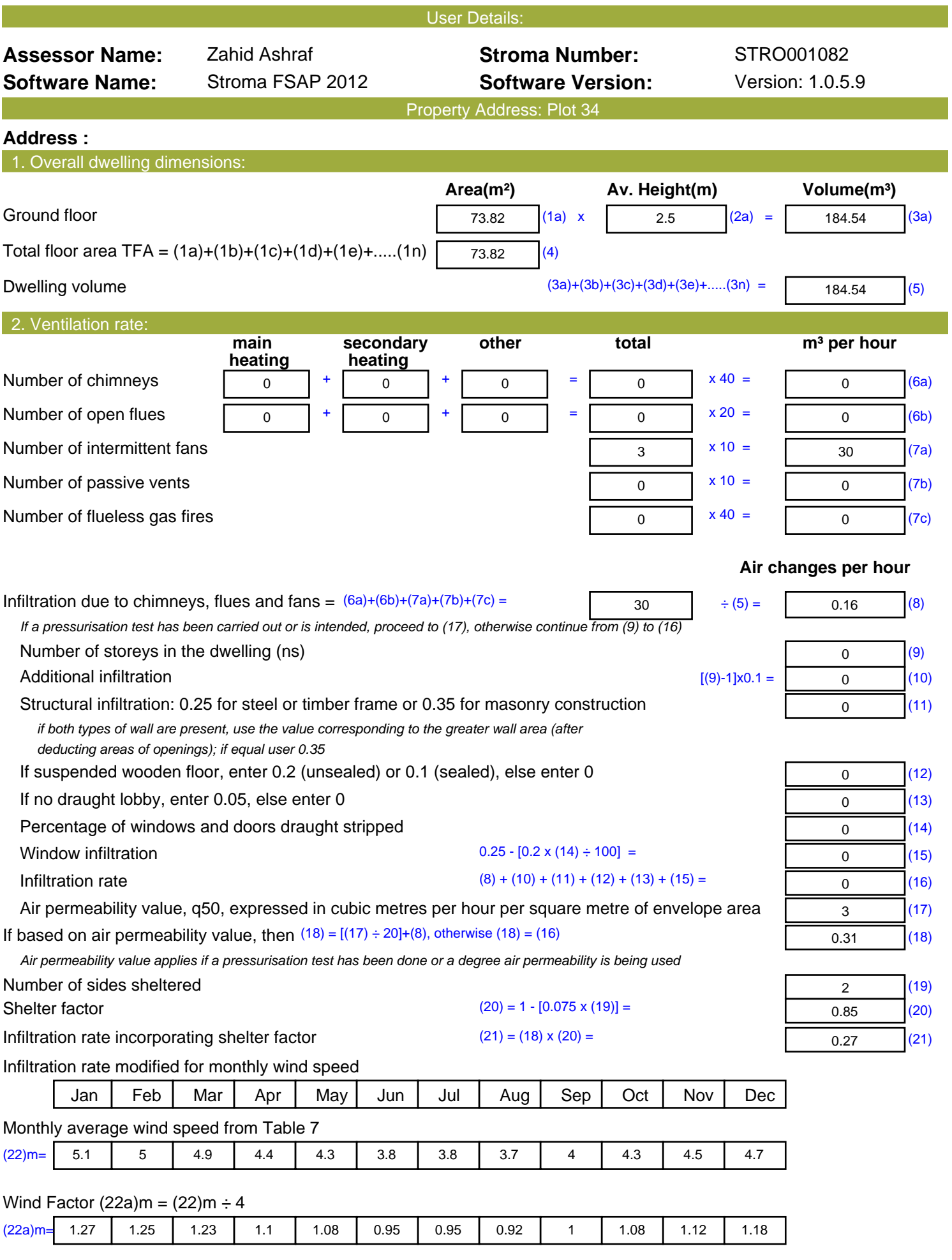

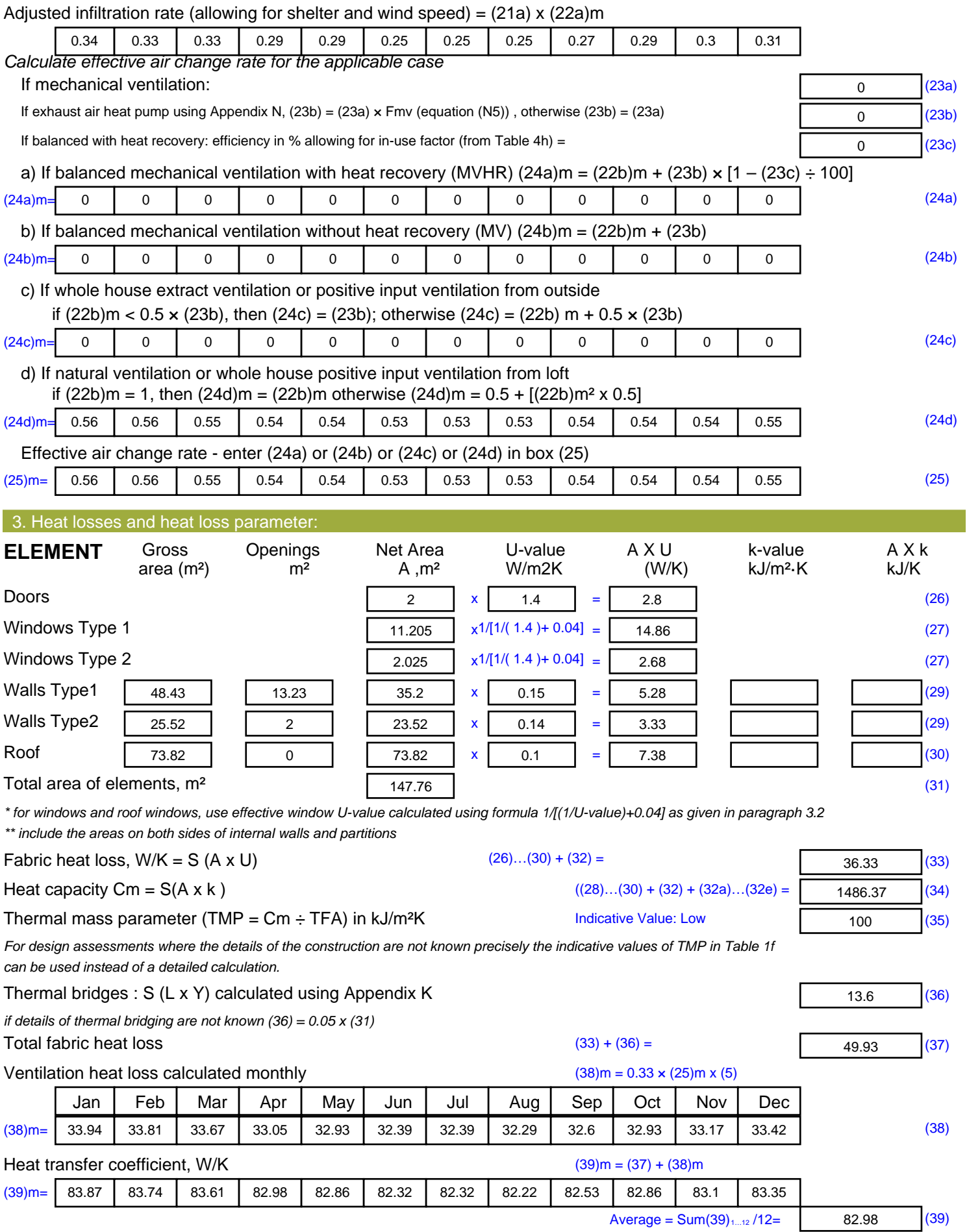

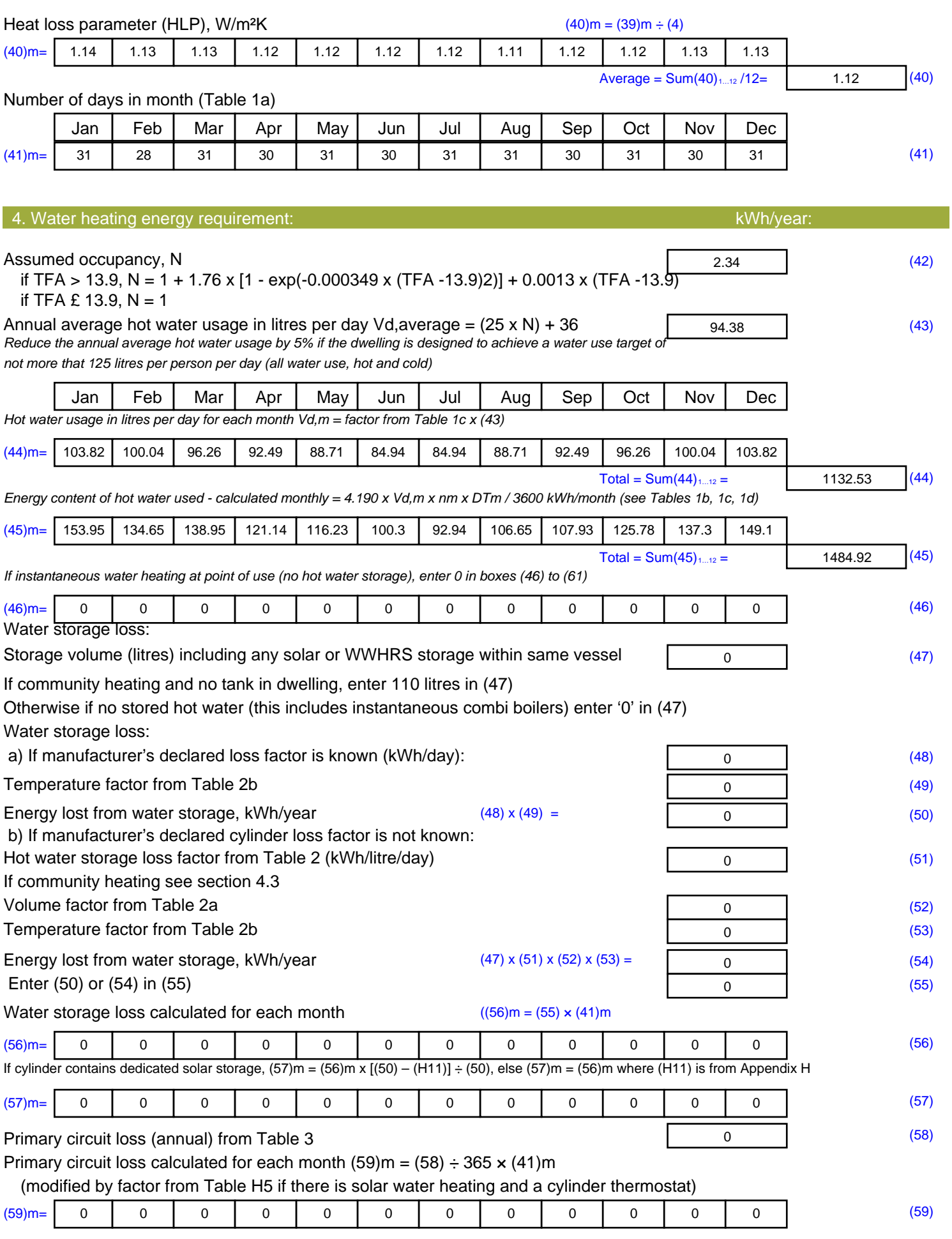

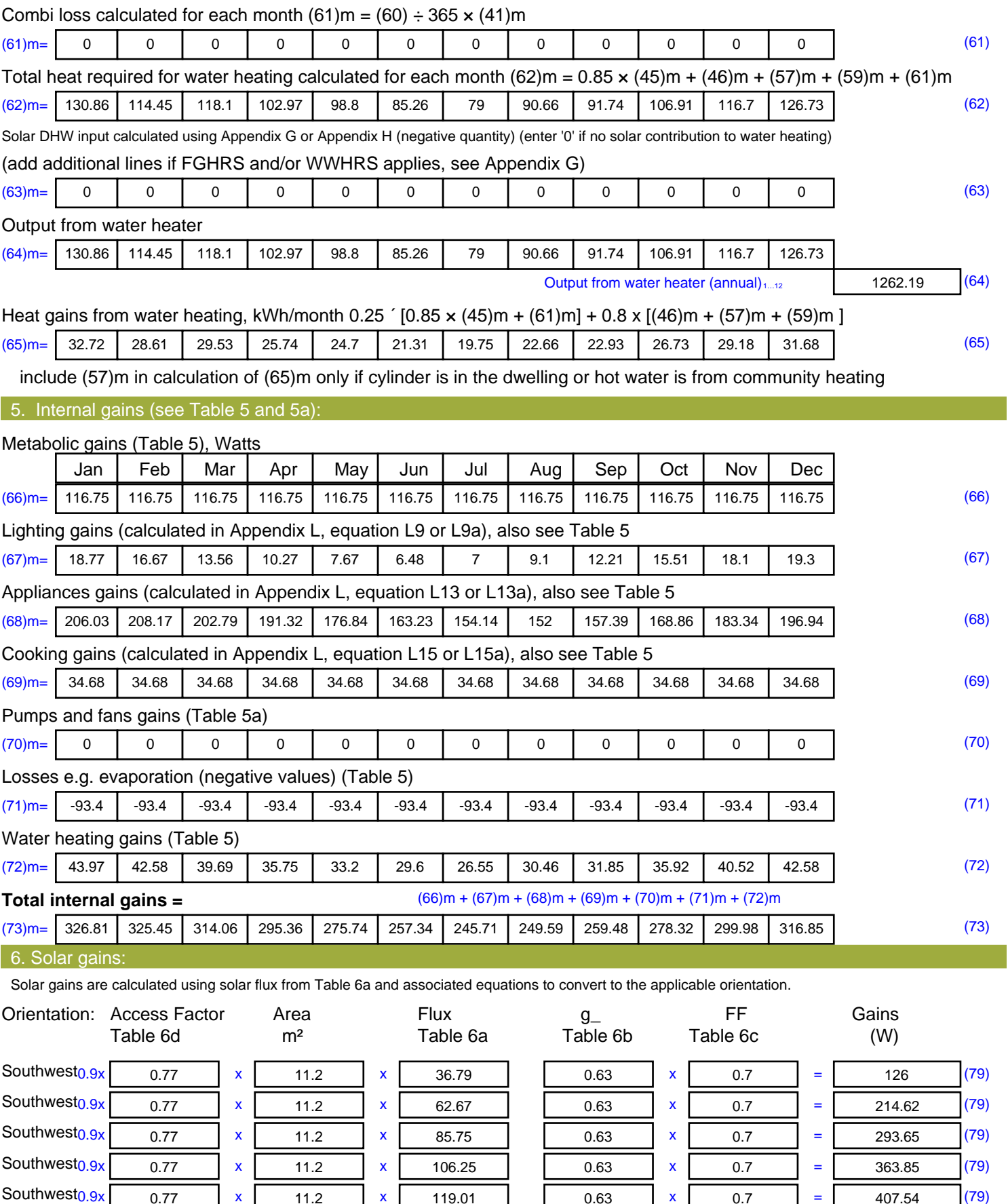

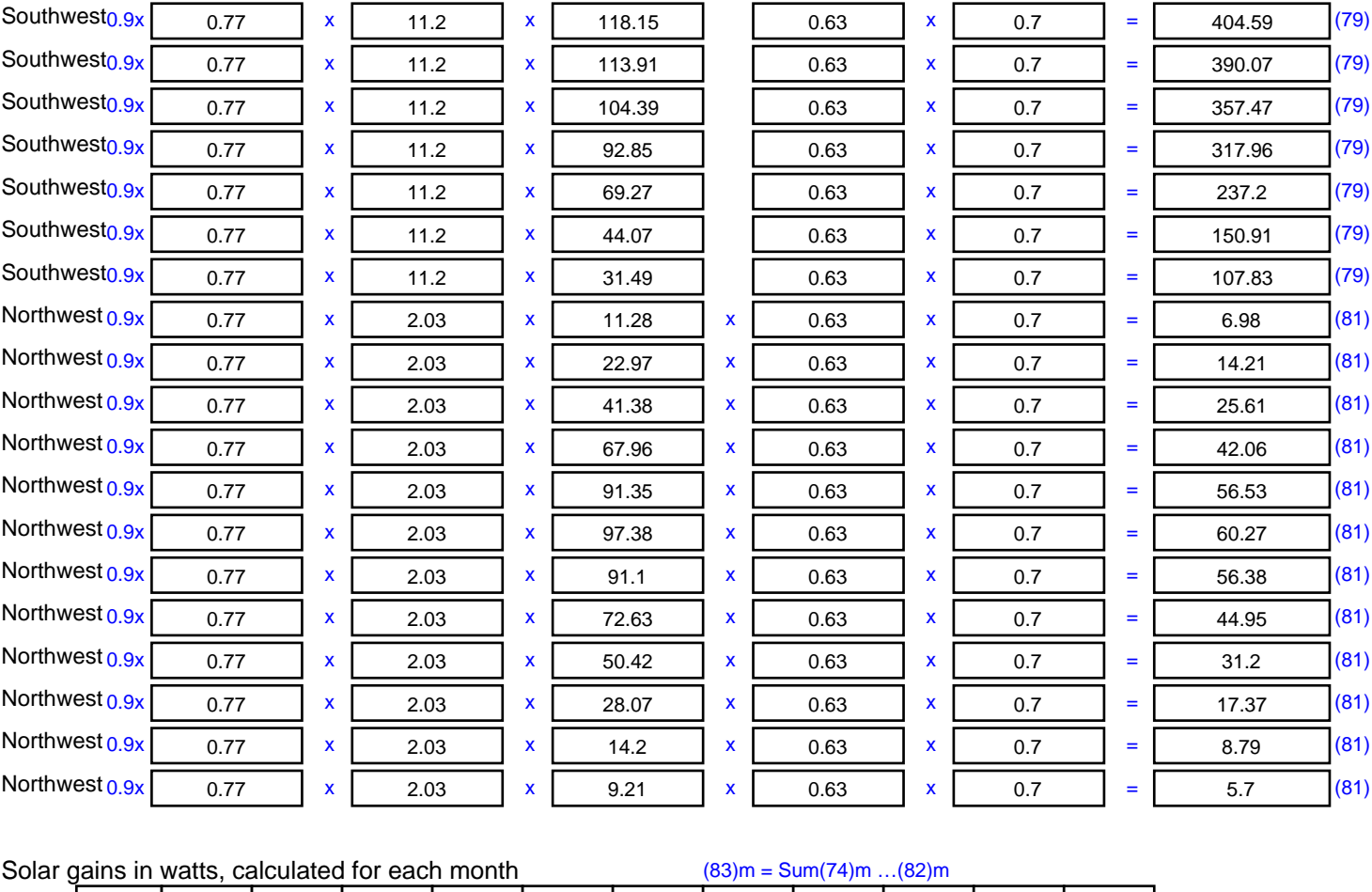

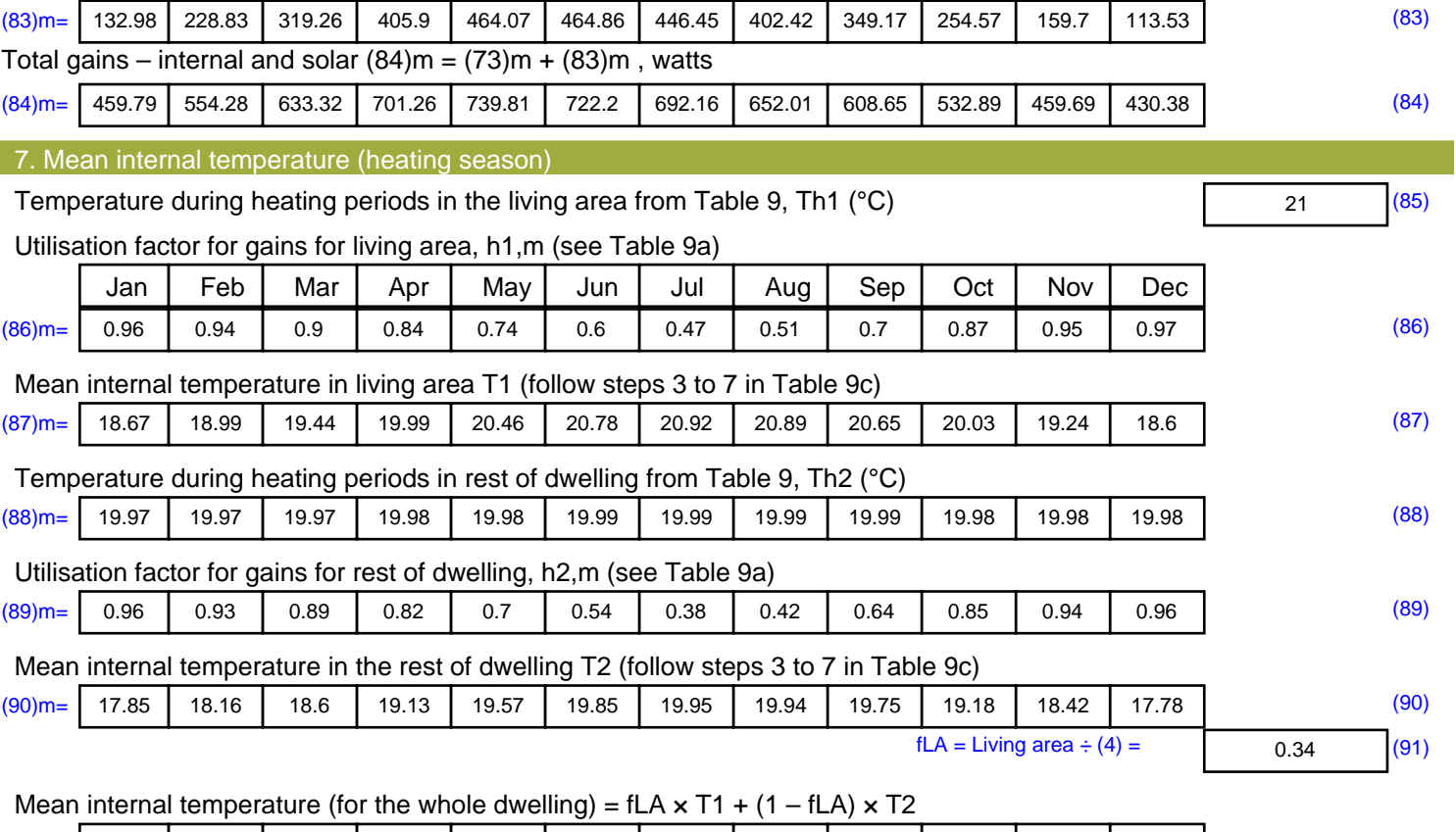

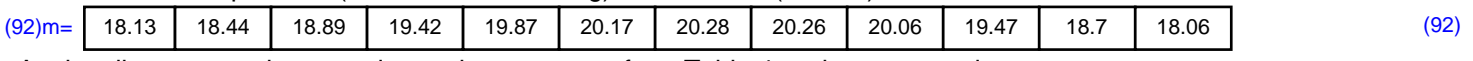

Apply adjustment to the mean internal temperature from Table 4e, where appropriate

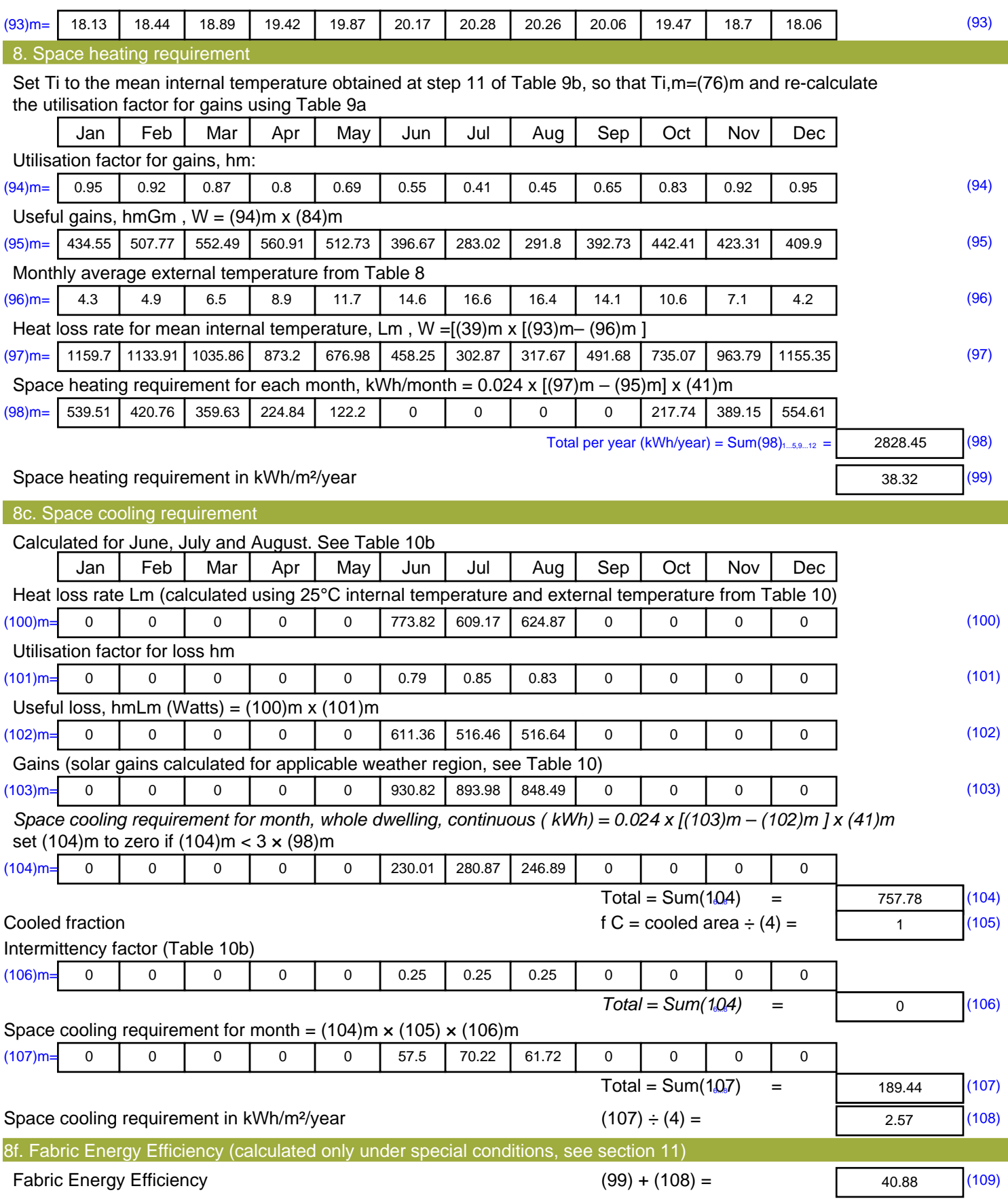

## **SAP Input**

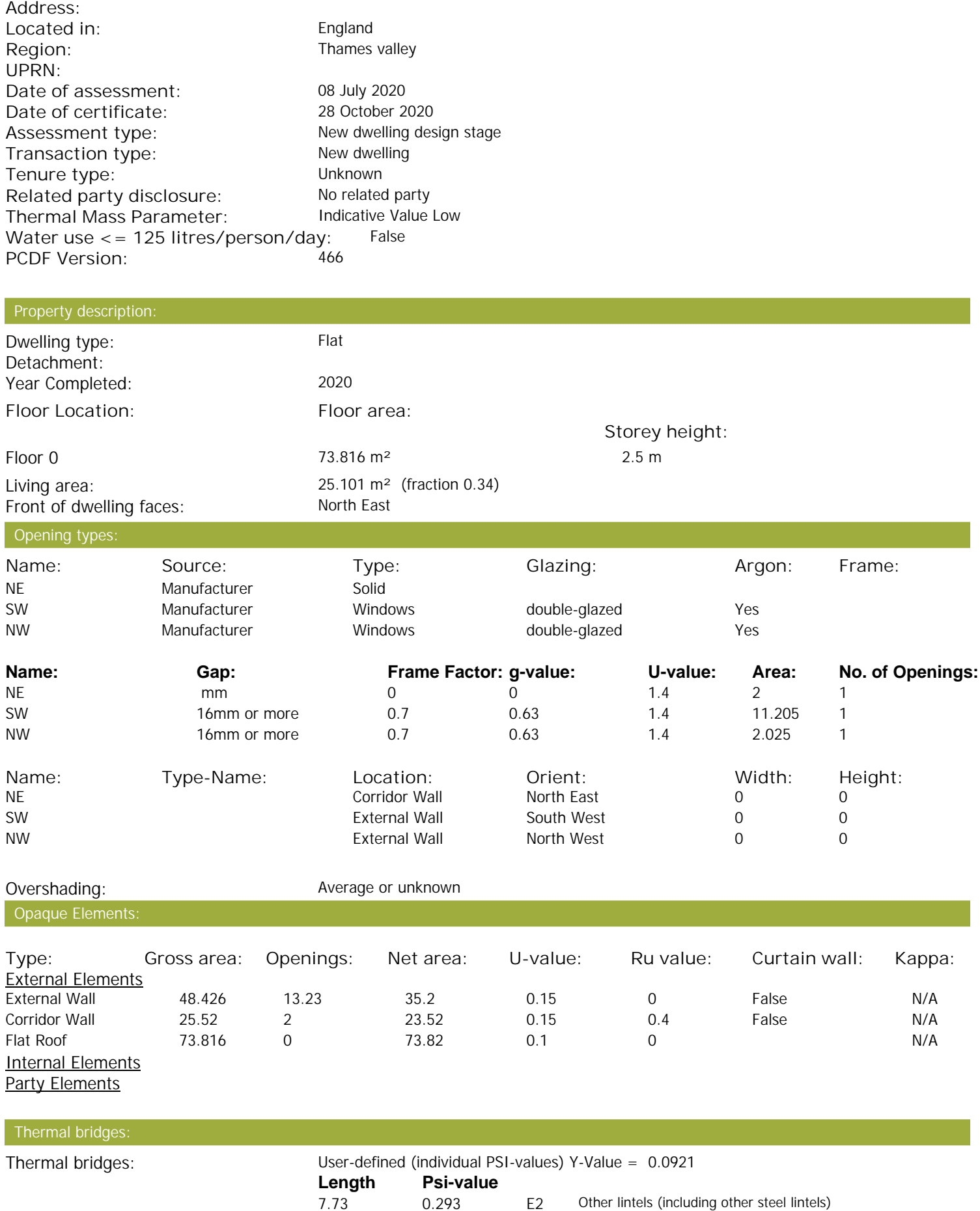

Property Details: Plot 34

## **SAP Input**

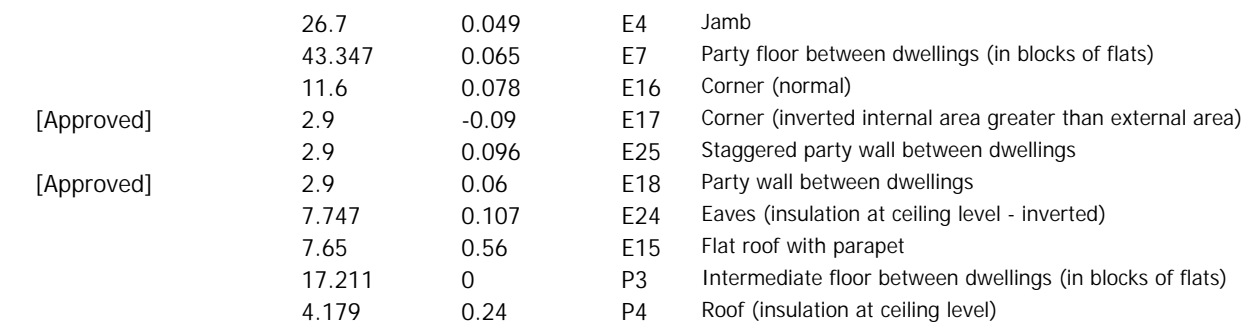

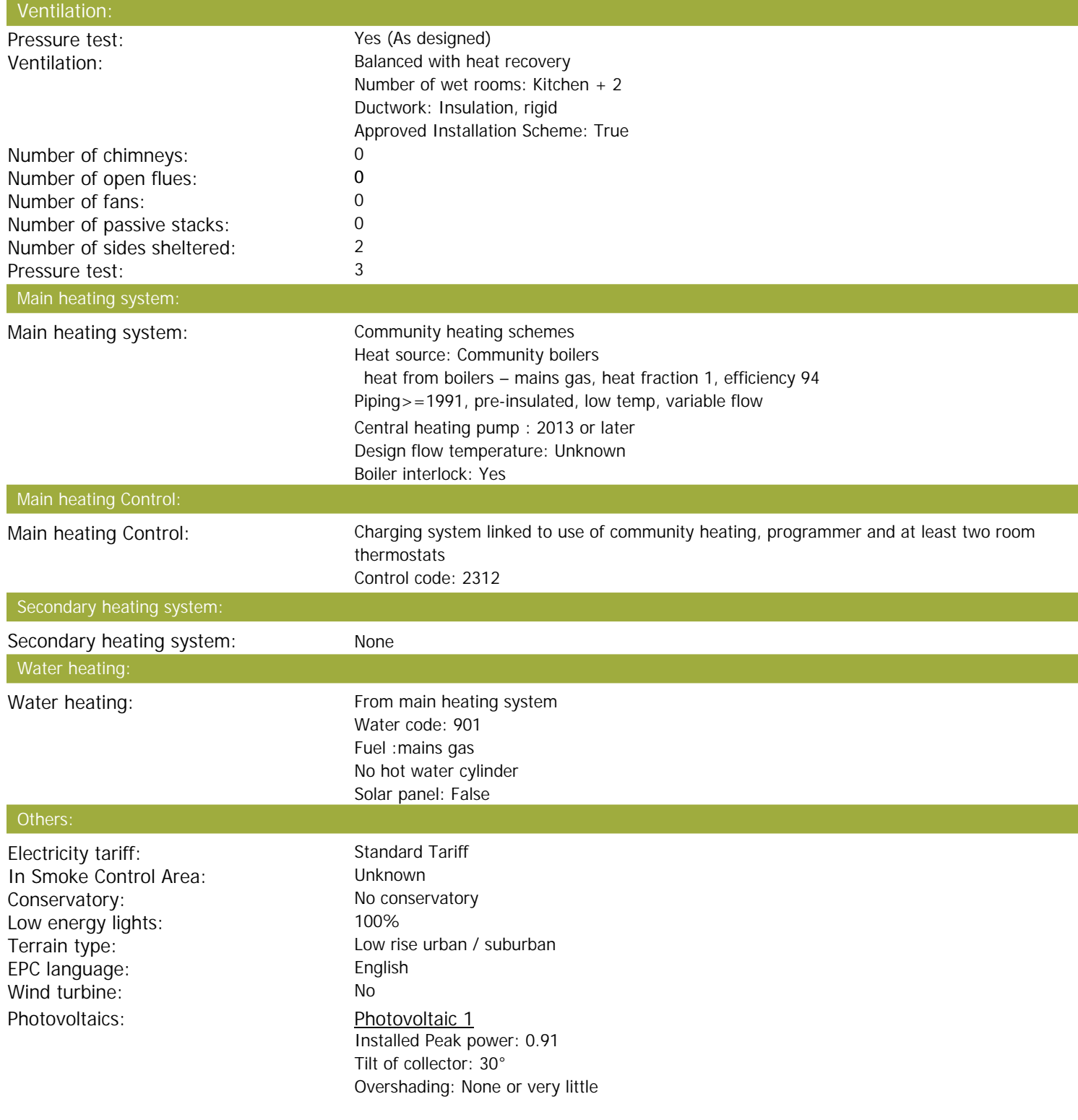

## **SAP Input**

Collector Orientation: South West

Assess Zero Carbon Home: No

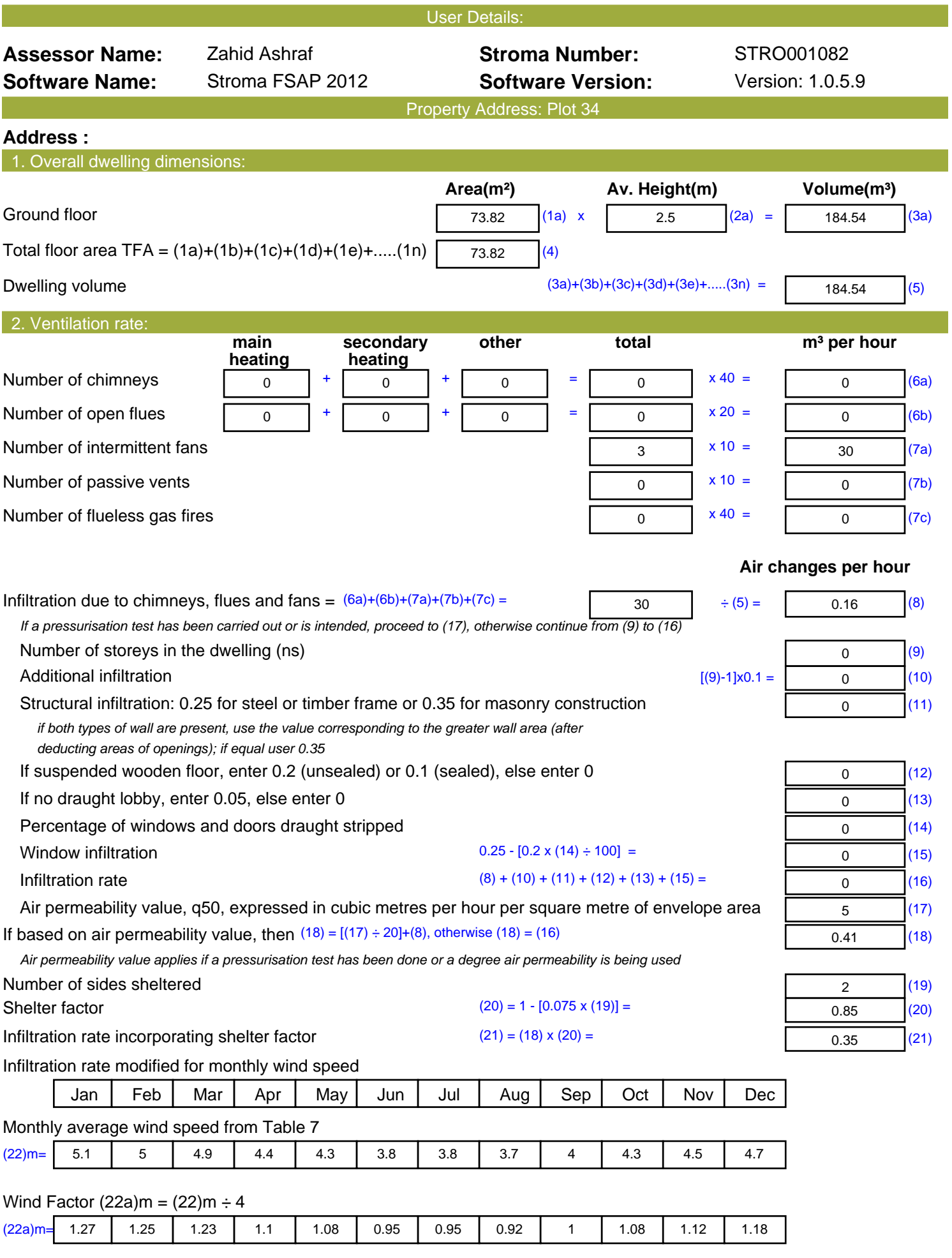

![](_page_20_Picture_573.jpeg)

![](_page_21_Picture_576.jpeg)

![](_page_22_Picture_690.jpeg)

![](_page_23_Picture_846.jpeg)

![](_page_23_Picture_847.jpeg)

Apply adjustment to the mean internal temperature from Table 4e, where appropriate

![](_page_24_Picture_598.jpeg)

![](_page_25_Picture_493.jpeg)

![](_page_26_Picture_559.jpeg)

![](_page_27_Picture_514.jpeg)

![](_page_28_Picture_689.jpeg)

![](_page_29_Picture_846.jpeg)

![](_page_29_Picture_847.jpeg)

Apply adjustment to the mean internal temperature from Table 4e, where appropriate

![](_page_30_Picture_395.jpeg)

![](_page_31_Picture_407.jpeg)

![](_page_32_Picture_265.jpeg)

![](_page_33_Picture_522.jpeg)

![](_page_34_Picture_571.jpeg)

![](_page_35_Picture_564.jpeg)

![](_page_36_Picture_688.jpeg)

![](_page_37_Picture_848.jpeg)

![](_page_37_Picture_849.jpeg)

![](_page_37_Picture_850.jpeg)

Apply adjustment to the mean internal temperature from Table 4e, where appropriate

![](_page_38_Picture_553.jpeg)

![](_page_39_Picture_173.jpeg)

**TER =** 18.26 (273)